## **Федеральное государственное бюджетное образовательное учреждение высшего образования «Алтайский государственный технический университет им. И.И. Ползунова»**

## **СОГЛАСОВАНО**

**Декан СТФ И.В. Харламов** 

# **Рабочая программа дисциплины**

**Код и наименование дисциплины: Б1.В.15 «Методы проектирования зданий и сооружений»**

**Код и наименование направления подготовки (специальности): 08.03.01 Строительство** 

**Направленность (профиль, специализация): Промышленное и гражданское строительство**

**Статус дисциплины: часть, формируемая участниками образовательных отношений**

**Форма обучения: очная**

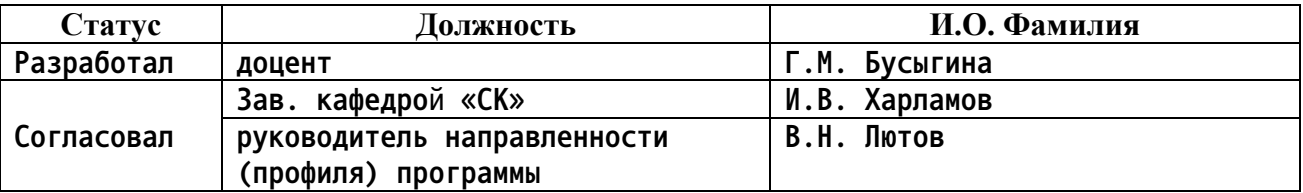

**г. Барнаул**

### **1. Перечень планируемых результатов обучения по дисциплине, соотнесенных с индикаторами достижения компетенций**

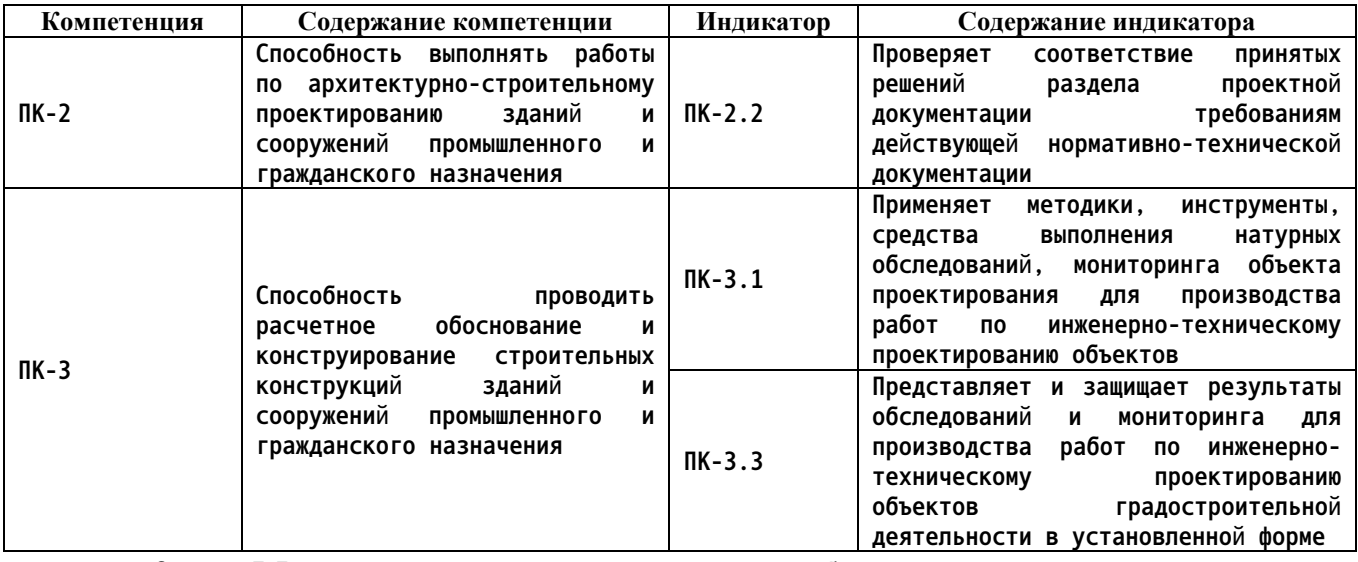

#### **2. Место дисциплины в структуре образовательной программы**

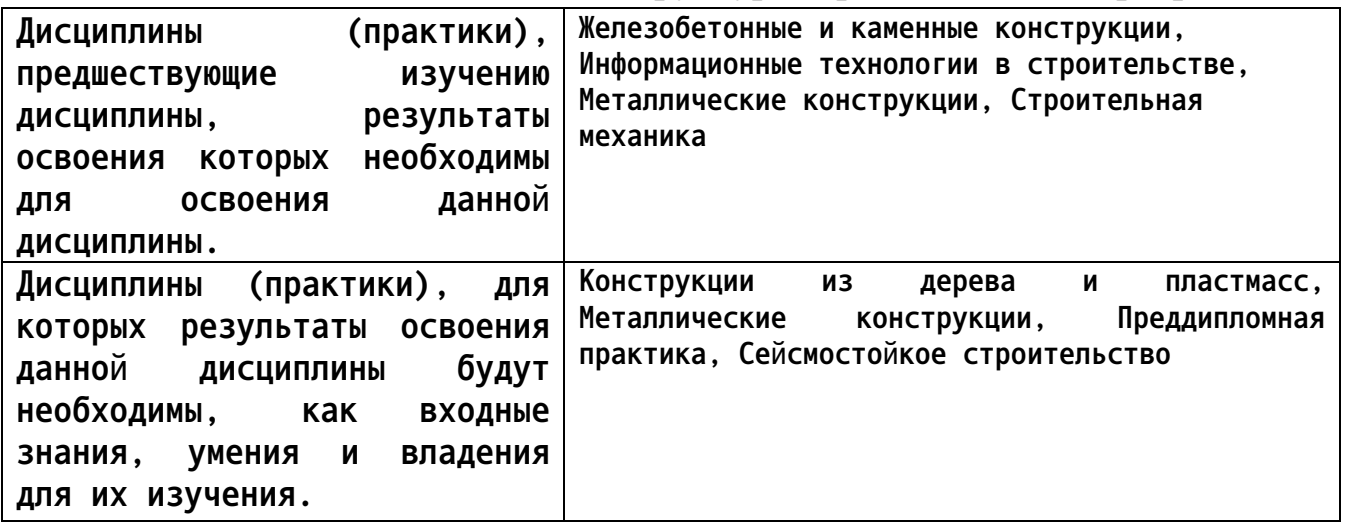

**3. Объем дисциплины в зачетных единицах с указанием количества академических часов, выделенных на контактную работу обучающегося с преподавателем (по видам учебных занятий) и на самостоятельную работу обучающегося**

**Общий объем дисциплины в з.е. /час: 2 / 72 Форма промежуточной аттестации: Зачет**

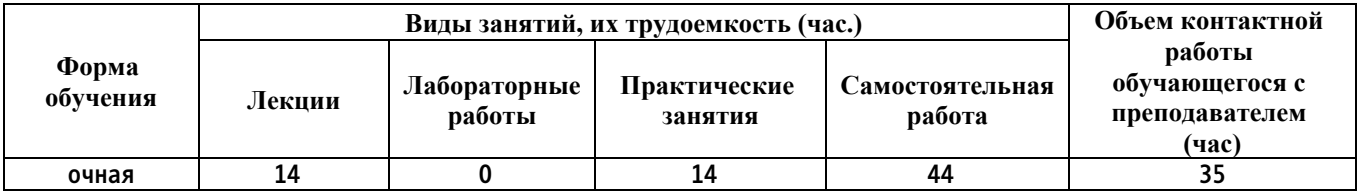

**4. Содержание дисциплины, структурированное по темам (разделам) с указанием отведенного на них количества академических часов и видов учебных занятий**

**Форма обучения: очная** *Семестр: 7*

**Лекционные занятия (14ч.)**

**1. Применять методики, инструменты для объекта проектирования для производства работ по инженерно-техническому проектированию объектов:**

**Метод конечных элементов (МКЭ). Библиотека КЭ {беседа} (2ч.)[1,4,6] Назначение, возможности и сравнительная характеристика программных средств для расчета строительных конструкций.**

**Понятие конечного элемента. Виды конечных элементов. Типы стержневых конечных элементов и их характеристики.**

**2. Применять методики, инструменты для объекта проектирования для производства работ по инженерно-техническому проектированию объектов:**

**Создание расчетной схемы в ПК . {лекция с разбором конкретных ситуаций} (2ч.)[1,3,6] Задание геометрии расчетной схемы, в т.ч. использование готовых шаблонов ферм и рам. Связи, шарниры. Задание жесткостей КЭ. Задание нагрузок**

**3. Представлять и защищать результаты обследований и мониторинга для производства работ по инженерно-техническому проектированию объектов градостроительной деятельности в установленной форме:**

**Просмотр и анализ результатов статического расчета {лекция с разбором конкретных ситуаций} (2ч.)[1,3,6] Отображение деформаций и усилий в графической форме и их анализ. Формирование и отображение таблиц усилий и перемещений**

**4. Проверять соответствие принятых решений раздела проектной документации требованиям действующей нормативно-технической документации:**

**Использование РСН, РСУ {беседа} (2ч.)[1,3,6,7] Нагрузки и сочетание нагрузок. Понятие РСУ, задание данных. Анализ и использование результатов РСУ, РСН**

**5. Проверять соответствие принятых решений раздела проектной документации требованиям действующей нормативно-технической документации:**

**Конструктивный расчет металлических элементов {лекция с разбором конкретных ситуаций} (2ч.)[1,3,5,6] Формирование исходных данных для проверки сечения. Чтение и анализ результатов расчета. Проверка и подбор сечения из металлопроката**

**6. Проверять соответствие принятых решений раздела проектной документации требованиям действующей нормативно-технической**

**документации:**

**Армирование железобетонных конструкций {лекция с разбором конкретных ситуаций} (2ч.)[1,3,4,6] Формирования исходных данных для подбора арматуры стержневых элементов. Подбор армирования, анализ. Проверка пользовательского армирования.**

**7. Проверять соответствие принятых решений раздела проектной документации требованиям действующей нормативно-технической документации:**

**Расчет плоских КЭ. Армирование плит {лекция с разбором конкретных ситуаций} (2ч.)[1,3,4,6] Построение РС плиты, задание нагрузок, расчет и анализ результатов. Подбор армирования для плит, проверка пользовательского армирования**

**Практические занятия (14ч.)**

**1. Применять методики, инструменты для объекта проектирования для производства работ по инженерно-техническому проектированию объектов: Расчет балки {метод кейсов} (2ч.)[1,2,3] Знакомство с интерфейсом ПК. Создание РС, задание нагрузок.. Выполнение статического расчета и анализ результатов**

**2. Применять методики, инструменты для объекта проектирования для производства работ по инженерно-техническому проектированию объектов:**

**Расчет фермы. {метод кейсов} (2ч.)[1,2,3,4] Создание расчетной модели фермы с использованием шаблона. Выполнение статического расчета и анализ результатов**

**3. Применять методики, инструменты для объекта проектирования для производства работ по инженерно-техническому проектированию объектов:**

**Расчет рамы {метод кейсов} (2ч.)[1,2,3,4] Создание расчетной модели рамы с использованием шаблона. Редактирование схемы. Выполнение статического расчета и анализ результатов**

**4. Применять методики, инструменты для объекта проектирования для производства работ по инженерно-техническому проектированию объектов:**

**Контрольная работа 1. {метод кейсов} (2ч.)[1,2,3,4] Статический расчет плоских конструкций**

**5. Проверять соответствие принятых решений раздела проектной документации требованиям действующей нормативно-технической документации:**

**Расчет поперечной рамы здания {метод кейсов} (2ч.)[1,2,4,5,7] Создание расчетной модели поперечной рамы промышленного здания. Виды нагрузок на раму. Статический расчет и анализ результатов. Проверка, подбор и унификация сечений металлических элементов поперечной рамы**

**6. Проверять соответствие принятых решений раздела проектной документации требованиям действующей нормативно-технической документации:**

**Расчет и армирование железобетонных конструкций {метод кейсов} (2ч.)[1,2,4,5,7] Создание РС схемы рамы ж/б каркаса. Расчет и подбор армирования**

**7. Применять методики, инструменты для объекта проектирования для производства работ по инженерно-техническому проектированию объектов: Контрольная работа 2 {метод кейсов} (2ч.)[1,2,3,4,5] Статический и конструктивный расчет поперечной рамы промышленного здания**

**Самостоятельная работа (44ч.)**

**1. Проработка конспектов лекций и литературы {с элементами электронного обучения и дистанционных образовательных технологий} (14ч.)[1,3,4,5]**

**2. Выполнение заданий СРС {с элементами электронного обучения и дистанционных образовательных технологий} (10ч.)[1,2,4,5,6]**

**3. Подготовка к КО {с элементами электронного обучения и дистанционных образовательных технологий} (10ч.)[1,3,4,5]**

**4. Подготовка к КР {с элементами электронного обучения и дистанционных образовательных технологий} (4ч.)[1,3,4,5,6]**

**5. Подготовка к зачету, сдача зачета(6ч.)[1,2,3,4,5]**

**5. Перечень учебно-методического обеспечения самостоятельной работы обучающихся по дисциплине**

**Для каждого обучающегося обеспечен индивидуальный неограниченный доступ к электронной информационно-образовательной среде АлтГТУ:**

**1. Бусыгина Г.М., Дремова О.В. Применение программного комплекса SCAD для расчета стержневых конструкций. - Барнаул : Изд-во АлтГТУ, 2015. Режим доступа:**

**http://elib.altstu.ru/eum/download/sk/Busygina\_SCAD\_ump.pdf**

**2. Дремова О.В., Бусыгина Г.М. Лабораторный практикум "Применение программного комплекса SCAD для инженерных расчетов". Для студентов очной и заочной форм обучения. - Барнаул : Изд-во АлтГТУ, 2015. Режим доступа: http://elib.altstu.ru/eum/download/sk/Dremova\_SCAD\_lp.pdf**

### **6. Перечень учебной литературы**

**6.1. Основная литература** 

**3. Варламова, Т. В. Расчетные модели конструкций зданий и сооружений : учебное пособие / Т. В. Варламова. — Саратов : Саратовский государственный технический университет имени Ю.А. Гагарина, ЭБС АСВ, 2015. — 105 c. — ISBN 978-5-7433-2878-9. — Текст : электронный // Электронно-библиотечная система IPR BOOKS : [сайт]. —**

**5**

**URL: http://www.iprbookshop.ru/76511.html (дата обращения: 23.11.2020). — Режим доступа: для авторизир. пользователей**

**6.2. Дополнительная литература** 

**4. Беляева, С. Ю. Расчёт и конструирование несущих элементов каркаса однопролётного здания : учебно-методическое пособие / С. Ю. Беляева, Д. Н. Кузнецов. — Воронеж : Воронежский государственный архитектурно-строительный университет, ЭБС АСВ, 2015. — 138 c. — ISBN 978-5-89040-545-6. — Текст : электронный // Электронно-библиотечная система IPR BOOKS : [сайт]. — URL: http://www.iprbookshop.ru/55028.html (дата обращения: 23.11.2020). — Режим доступа: для авторизир. пользователей**

**5. Проектирование строительных конструкций одноэтажного промышленного здания (Ч.1. Расчет поперечной рамы. Проектирование колонны) : учебно-методическое пособие / В. М. Левин, Е. А. Дмитренко, А. В. Недорезов [и др.]. — Макеевка : Донбасская национальная академия строительства и архитектуры, ЭБС АСВ, 2020. — 159 c. — Текст : электронный // Цифровой образовательный ресурс IPR SMART : [сайт]. — URL: https://www.iprbookshop.ru/114884.html (дата обращения: 11.04.2023). — Режим доступа: для авторизир. пользователей**

- **7. Перечень ресурсов информационно-телекоммуникационной сети «Интернет», необходимых для освоения дисциплины**
	- **6. https://lira-soft.com**
	- **7. https://docs.cntd.ru**
- **8. Фонд оценочных материалов для проведения текущего контроля успеваемости и промежуточной аттестации**

**Содержание промежуточной аттестации раскрывается в комплекте контролирующих материалов, предназначенных для проверки соответствия уровня подготовки по дисциплине требованиям ФГОС, которые хранятся на кафедре-разработчике РПД в печатном виде и в ЭИОС.**

**9. Перечень информационных технологий, используемых при осуществлении образовательного процесса по дисциплине, включая перечень программного обеспечения и информационных справочных систем**

**Для успешного освоения дисциплины используются ресурсы электронной информационнообразовательной среды, образовательные интернет-порталы, глобальная компьютерная сеть Интернет. В процессе изучения дисциплины происходит интерактивное взаимодействие обучающегося с преподавателем через личный кабинет студента.**

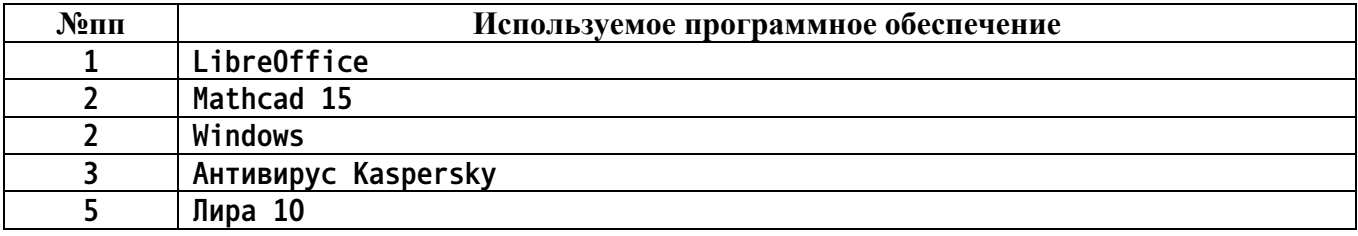

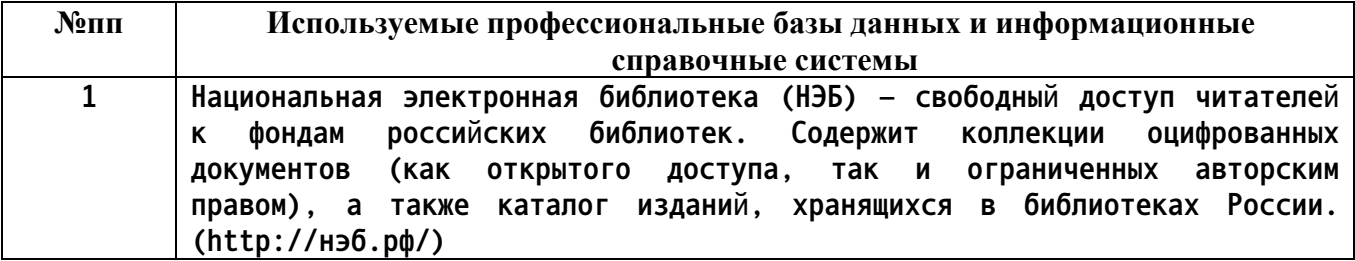

#### **10. Описание материально-технической базы, необходимой для осуществления образовательного процесса по дисциплине**

**Наименование специальных помещений и помещений для самостоятельной работы учебные аудитории для проведения учебных занятий помещения для самостоятельной работы**

**Материально-техническое обеспечение и организация образовательного процесса по дисциплине для инвалидов и лиц с ограниченными возможностями здоровья осуществляется в соответствии с «Положением об обучении инвалидов и лиц с ограниченными возможностями здоровья».**